**AutoCAD [Updated-2022]**

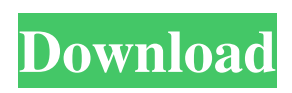

**AutoCAD Crack + Free Download PC/Windows [Latest]**

In 2009, Autodesk acquired the rights to the graphical user interface and user interface elements from AECOM Technology, which was a subsidiary of Autodesk. Autodesk retained rights to the professional version of AutoCAD Download With Full

Crack software. AutoCAD Download With Full Crack offers two main types of user interface and two main types of graphic mode. The professional version and the free version are both available. The professional version is capable of rendering objects, working with linked drawings, and viewing file information. The free version is capable of rendering simple objects, viewing onedimensional drawing objects,

working with simple linked drawings, and viewing drawing information. Contents show] Usage Both of these applications provide drawing and modeling capabilities, as well as functionality for presentations, page layout, text, and menu design. They are typically used in the professional design industry. Although they are cross-platform apps, the app and its graphical style are more fitting for Apple and Windows users. However,

they can also be used on other platforms. Popularity Since its introduction, AutoCAD Cracked Version has become extremely popular in the industry. One of the reasons for this is its capability to create complex models and have them accurately conform to the shape of the twodimensional surface. It is also very easy to learn, and the learning curve is very shallow. Even after learning Cracked AutoCAD With Keygen, using

the app is extremely intuitive. File Formats AutoCAD Crack Mac supports file formats for both AutoCAD and AutoCAD LT. It is capable of saving in the following file formats: .DWG .DXF .AI .IEC .SDE .DWG AutoCAD is capable of saving in the native format of Windows, as well as many other file formats. However, the native format is most preferred. It is also capable of saving in AutoCAD Drawing Exchange (ADX), which allows a

user to import multiple files into a single model. The file extension for this format is.adx. .DXF The DXF format is a native file format for AutoCAD. It is most commonly used to save drawings to the native file format of Windows. DXF files also contain all the information required for CAD and drawing applications. DXF files have several parts that can be changed within the DXF editor. These parts include: Vertices Edges

## Features Objects

**AutoCAD Crack+**

Workbench automation tools A number of tools are designed to aid in the design process. The Workbench Automation Tools include: AutoCAD Activation Code Visual Workbench, which allows you to design, draw and build 3D models and maps in AutoCAD. It is available in several versions. Topological

Workbench, which allows you to view and manipulate topological models and surfaces in a 3D environment. File Graphics, which allows you to save and import CAD files to a computer graphics image file format called a bitmap. 3D views As part of the Windows Presentation Foundation (WPF) user interface environment, AutoCAD is one of a number of programs supported by the Autodesk Design Suite (AutoCAD LT, AutoCAD LT

2017 and AutoCAD ST, AutoCAD LT 2017 SP2, AutoCAD LT 2017 SP3). AutoCAD is not included in the bundle. Design Suite is a collection of Autodesk products. In addition, the 3D view of AutoCAD supports a number of interoperability features. The 3D view allows the user to connect to other AutoCAD files and work in conjunction with other programs, such as other application files, including other

CAD files. Some interoperability features include: Xrefs – crossreference between one 3D view and the other. Paths and outlines can be shown in the 3D view. Paths and outlines are straight lines, arcs, circular arcs, and splines and other shapes. The 3D view can be controlled by the UCS and color planes or any two axes. Geometry can be displayed in the 3D view. Geometry includes faces, edges, and vertices. Some features include

textured polylines and surfaces. Views Some views include: References External links AutoCAD at AutoCAD.com AutoCAD LT at Autodesk Exchange Apps AutoCAD LT 2017 at Autodesk Exchange Apps AutoCAD ST at Autodesk Exchange Apps Category:Technical communication tools Category:Technical drawing software Category:Technical communication tools in the

design process Category:AutoCADA method for investigating the composition of blood of patients with cancer. A method is described for investigating the composition of the blood of patients with cancer, which involves the application of capillary electrophoresis with laser-induced fluorescence

detection a1d647c40b

Double click the setup.exe file. Click install on the setup wizard. Go to Autocad > Preferences. Enter the serial number "851000005". Install. References Category:AutodeskQ: Desabilitar texto se o campo estiver em branco em C# Boa Tarde, Tenho um campo em uma GridView (asp.net C#) onde eu passo o id do produto. O código está assim: using System; using

System.Collections.Generic; using System.ComponentModel; using System.Data; using System.Drawing; using System.Linq; using System.Text; using System.Threading.Tasks; using System.Windows.Forms; using System.Net; namespace Cadastro\_Compra { public partial class Form1 : Form { public Form1() { InitializeComponent(); } private void button1\_Click(object sender, EventArgs e) { String[]

 $produtos = new string[]$ "produto 1", "produto 2", "produto  $3"$  }; for (int  $i = 0$ ; i

**What's New in the AutoCAD?**

AutoCAD 2020 introduced the AutoCAD Markup Assistant, an easier way to interactively send and incorporate feedback. With AutoCAD Markup Assistant, you can send feedback about

part, assembly, or drawing issues directly to your designer and have them respond automatically. Now, you can also import feedback from printed paper or PDFs. Support for multicomponent assembly and drawing issues With new multicomponent assembly and drawing issues, you can now work interactively with your drawing to review and address multiple parts at once. AutoCAD 2023 includes a new component

selection control that makes it easier for you to compare parts, assemblies, or drawing issues. See more about these new features in the relevant article, which explains how to send feedback, import the feedback, and add markup to your drawing. A new and improved Markup Assist The new Markup Assist displays groups of selectable parts and other objects and gives you more control to quickly address a drawing issue. You can

navigate to parts and other objects by clicking on them, by entering coordinates, by highlighting text, or by doubleclicking to select multiple objects. You can also use keyboard shortcuts (right/left arrow, home/end, page up/page down, ctrl+arrow, ctrl+shift+arrow) to easily move to other parts or select other objects. The new Markup Assist also supports drag and drop for easy selection and movement of

parts. Additionally, you can compare parts or objects by clicking or hovering over them to see the differences. And, when viewing a group of drawings, you can open the AutoCAD Markup Assistant for a specific drawing using the #-prefix. When creating and modifying existing markup, you can use the Markup Assistant to: Highlight selected objects Add color to selected objects Add text to selected objects Select objects, without

selecting text or lines Select only groups of objects Add spacing to selected objects Add elements to groups of selected objects Add borders to selected objects Add highlights to selected objects Add groups to selected objects Add and remove markup for selected objects Add borders to selected objects Add rectangles and add marks See the Markup Assist User's Guide for more information. See also the relevant AutoCAD Markup

## Assistant User's Guide article for detailed information about using the AutoCAD

Windows XP or later GPU driver not older than Windows XP minimum 1GB RAM CPU: 2GHz Hard Disk: at least 20GB 15GB of free space (for installation) Languages English French Compatibility Wii/GameCube controller Wii Balance Board Wii Remote Sega controllers PS3 controllers Dualshock GamePad Wii Wheel Twinjoy Wand Supported

## Platforms